Advanced Test Vector Generation from Rosetta

Masters thesis defense

#### by Srinivas Akkipeddi

June 27th, 2001

Thesis committee

Dr. David Andrews Dr. Perry Alexander Dr. Jerry James (Advisor & Chair)

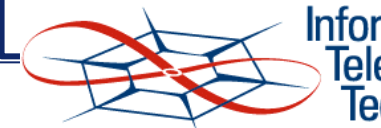

**Information and <u>Felecommunication</u>** Technology Center

#### **Overview**

- Introduction
- Problem Statement & Proposed Solution
- DVTG Overview
- Generation of Test Scenarios
- Test Requirements
- Test Vector Generation
- Example
- Evaluation
- Related Work
- Summary and Future Work

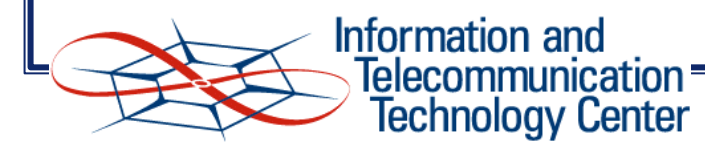

#### Introduction

- Growing complexity of systems
	- Abstraction techniques to manage complexity
	- Use of declarative specifications
	- Disadvantage with higher levels of abstraction is "the need for validation"
- Validation techniques
	- Implementation-based testing techniques focus on actual functionality, overlook intended behavior
	- Specification-based testing techniques
		- Help validate implementation with respect to specification
		- Expose any ambiguities or inconsistencies in the specifications
		- Test cases can be designed as soon as the specifications are complete

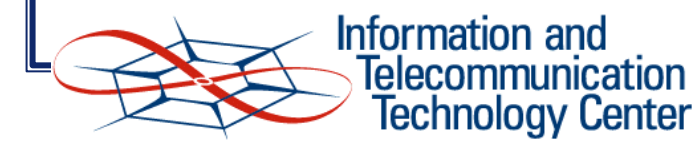

## Problem Statement

- Automate selection of test data from requirements specifications
- Address the problem of generating specific input test values from test requirements
- Translate the generated test cases to a format specific to some testing software

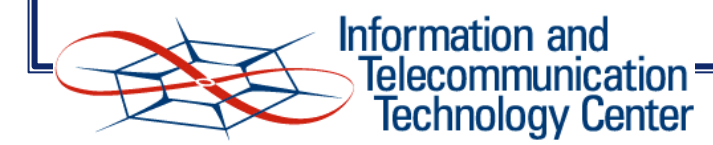

# Proposed Solution

• Approach based on a methodology proposed by Richardson for selecting test data from requirements specification

- Test Generation process
	- Generation of test scenarios from input specifications
		- Using the multi-condition strategy proposed by Myers
	- Generation of abstract test vectors from generated scenarios
		- Instantiating inputs in test scenarios with the corresponding values from test requirements
	- Translating abstract test vectors into concrete test vectors format specific to some test software or environment

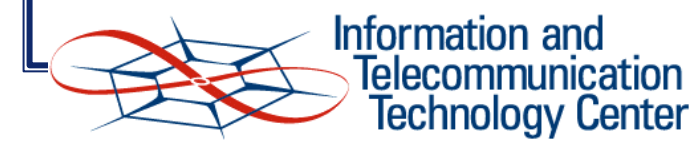

#### Rosetta

- A Systems Level Design Language used to design systems at higher levels of abstraction
- Intended to provide specification support suitable for representing
	- Multiple, Heterogeneous perspectives of a single component
	- Systems built from heterogeneous components
- Supports multiple design domains
	- state based, continuous time, discrete time, logic, finite state, infinite state.
- Basic unit of specification is a facet used to represent a model or component and provides information specific to a domain of interest
- Definition of facets can be done by either defining model properties or by combining previously defined facets

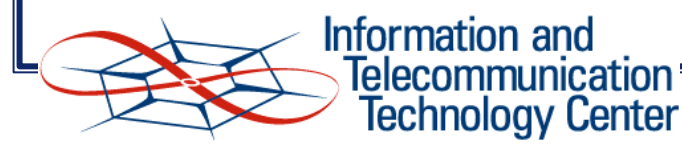

facet schmidt\_trigger(input\_voltage:: in real; output\_value:: out bit) is  $b$  :: bit:  $/*$  State variable  $*/$ begin state\_based /\* First pre-condition \*/ pre1: (input\_voltage  $> 0.0$ ) and  $(input_voltage < 5.0);$ /\* First post-condition \*/ post1: if (input\_voltage  $< 1.0$ ) then  $(b' = 0)$ else ( if (input\_voltage  $> 4.0$ ) then  $(b' = 1)$ else  $(b' = b)$ endif ) endif; post2: (output\_value' =  $b$ '); end schmidt\_trigger;

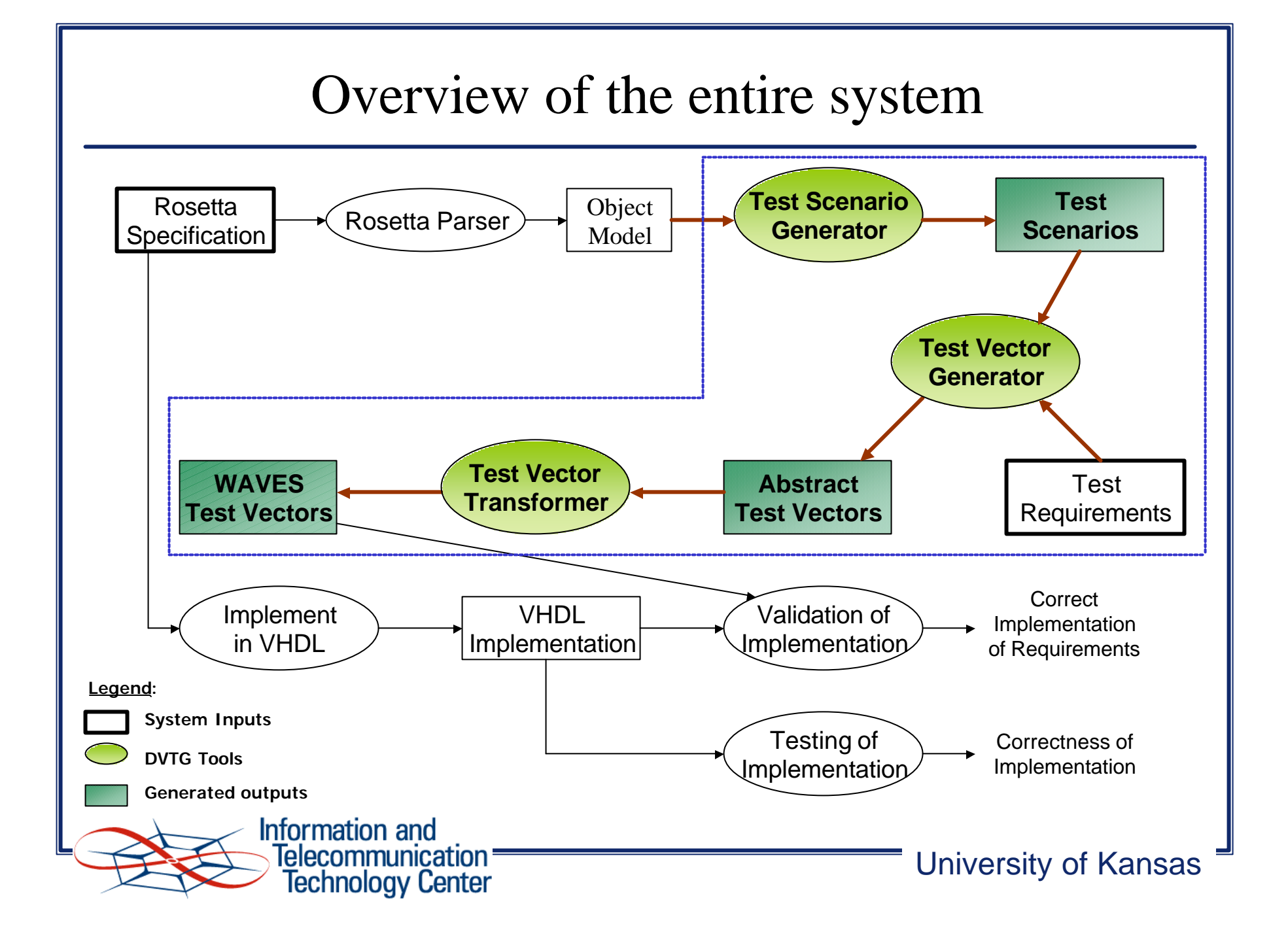

# Test Scenario

• A test scenario is a set of Boolean conditions that provide constraints on values of input and output parameters

- The input criterion is a constraint on input parameters
- The acceptance criterion is a constraint on output parameters
- The test scenarios provide classes of tests to be performed on the system
- Use of the multi-condition strategy proposed by Myers
	- enough test scenarios should be generated for the expression under test to take all possible values

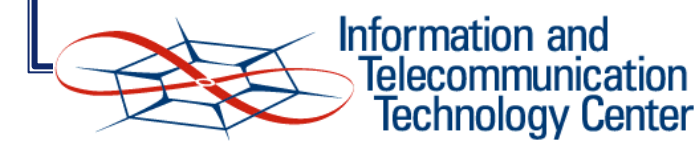

# Terminology

#### •Driving values

- •describe input parameters
- •signify that input parameters "drive" system inputs with these values

#### •Driven values

- describe output parameters
- •signify that output parameters are "driven" by the system inputs
- •values to observe; specify expected outputs corresponding to driving values

#### •Controllable predicate

- •consists of driving values
- •values of variables that make up the predicate can be controlled

#### •Non-controllable predicate

- •consists of driven values
- •values of the variables in the predicate cannot be controlled

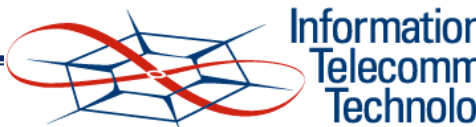

**Information and <u>Telecommunication</u> Fechnology Center** 

#### Test scenario Generation

#### • Algorithm

- All the test cases for an operator are listed according to the truth-table definition of operator
- Cases for which expression evaluates to true are selected
- Notion of driving or driven values is then used to filter out redundant test cases
- No scenarios are generated if the expression is a pre-condition
- Every expression in Rosetta facet is a boolean expression
	- Generate different values for predicates in expression by evaluating expression to true
	- If predicates are complex then rules are applied recursively

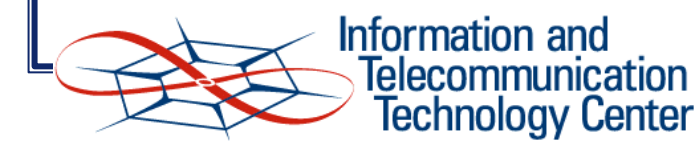

## Logical Operator (OR)

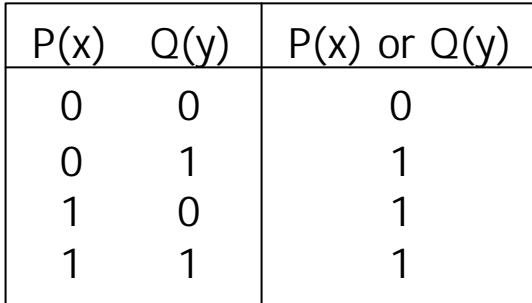

- Possible test scenarios when  $P(x)$  or  $Q(y)$  is evaluated to true are
	- $P(x)$  = false AND  $Q(y)$  = true  $P(x)$  = true AND  $Q(y)$  = false
	- $P(x)$  = true AND  $Q(y)$  = true
- Disjunction  $P(x)$  or  $Q(y)$  is true if  $P(x)$  is true regardless of value of  $Q(y)$
- $P(x)$  controllable & Q(y) non-controllable, consider only scenarios where  $P(x)$  is false
- $P(x)$  non-controllable & Q(y) controllable, consider only scenarios where  $Q(x)$  is false
- $P(x)$  non-controllable &  $Q(y)$  non-controllable, need to consider all scenarios
- $P(x)$  controllable &  $Q(y)$  controllable => need to consider all scenarios if it is not a pre-condition

•Possible test scenario when  $P(x)$  or  $Q(y)$  is evaluated to false is  $P(x)$  = false AND  $Q(y)$  = false

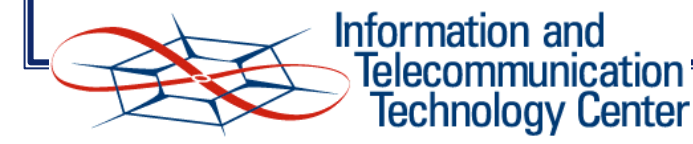

#### Example-Test scenario generation

Input Rosetta expression

(a AND b) OR d'

a,b,c :: boolean

• Evaluating this expression to true, generated test scenarios are

```
(a \text{ AND } b) = \text{false} \text{ AND } (d' = \text{true})
```
• The expression evaluates to true when (a AND b) is false irrespective of value of d'.

• Evaluating expression (a AND b) to false gives the following scenarios

 $(a = true)$  AND  $(b = false)$ 

 $(a = false)$  AND  $(b = true)$ 

Generated test scenarios

 $(a = false)$  AND  $(b = false)$ 

Scenario1:  $(a = true)$  AND  $(b = false)$  AND  $(d' = true)$ Scenario2:  $(a = false)$  AND  $(b = true)$  AND  $(d' = true)$ Scenario3:  $(a = false)$  AND  $(b = false)$  AND  $(d' = true)$ 

> Information and Telecommunication Technology Center

# Logical Operators

Logical operators

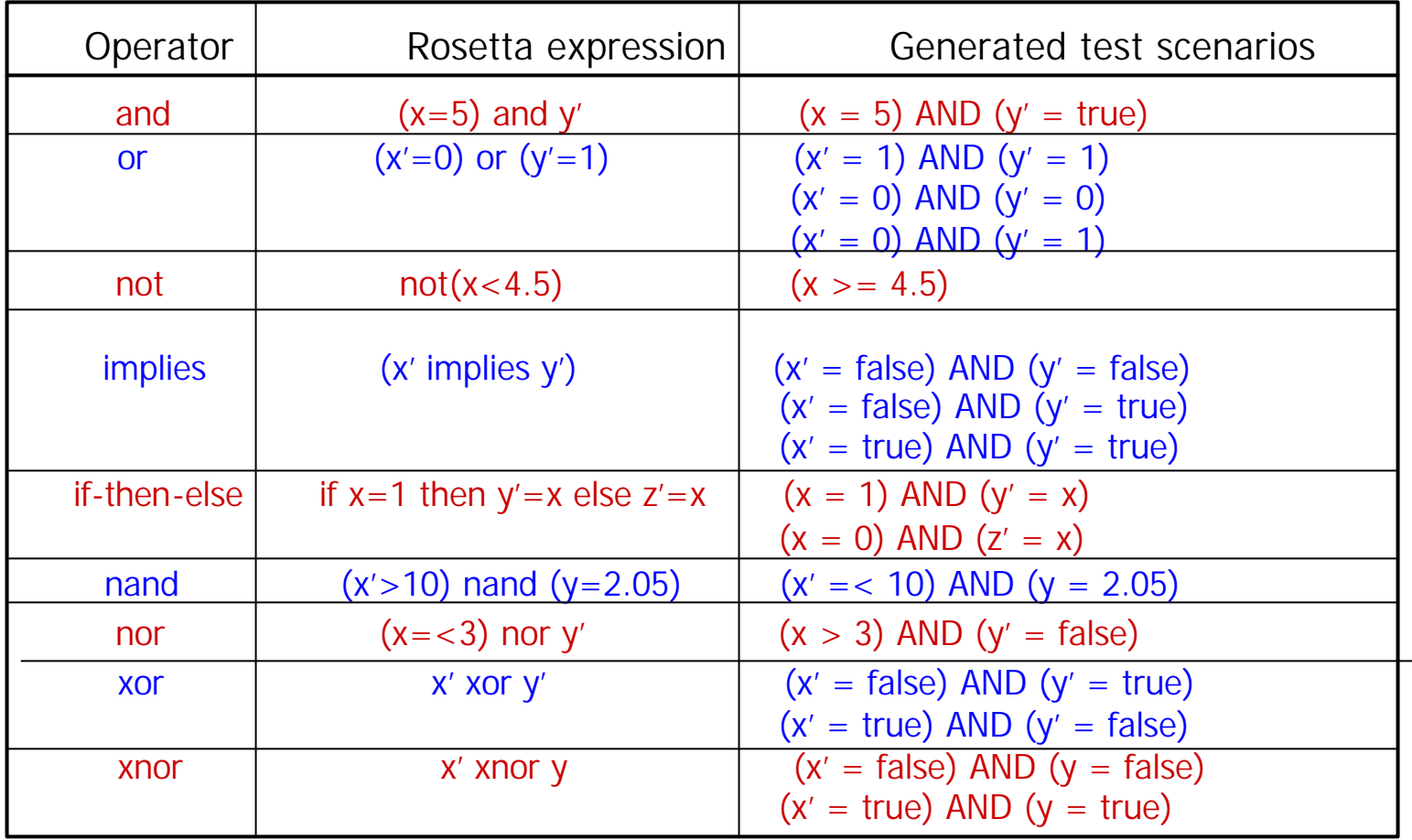

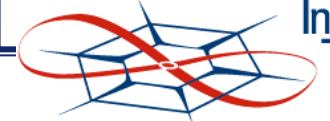

Information and<br>
> Telecommunication =<br>
> Technology Center

# Relational Expressions

- Impossible to obtain all the values of operands for which expression is evaluated to true or false
- For example, consider the expression  $(x > 20)$ 
	- The expression divides the range of x into two categories. One greater than 20 and the other less than or equal to 20
	- If the expression is evaluated to true then the class of values greater than 20 come under the satisfy class

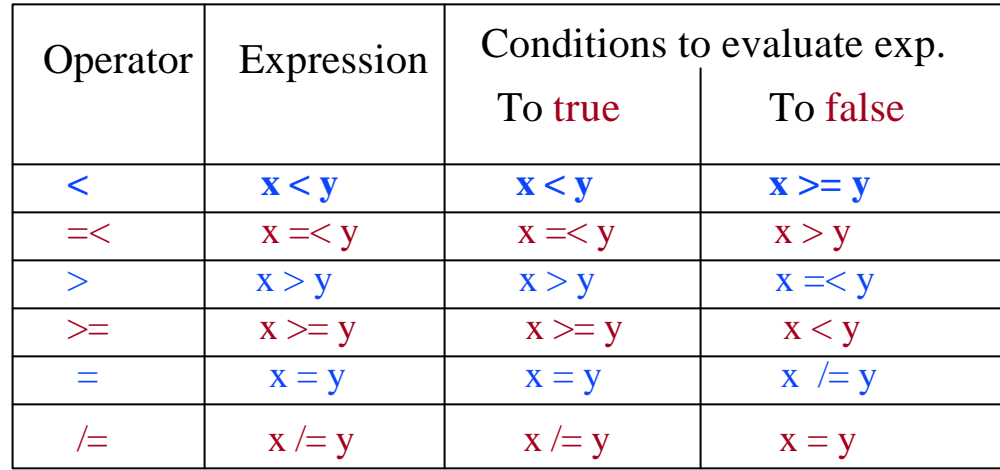

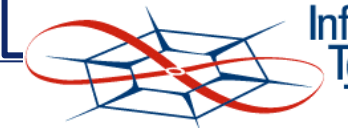

Information and <u> Telecommunication</u> Technology Center

# Test Requirements

• Indicate coverage desired for generation of specific input values and determine number of test cases to be generated

• Requirements are specified for input parameters

• Based on the most frequently used range of values, confidence, time constraints, acceptable risk factors, etc

```
package testrequirements is
begin logic
  test_req(v::label; lbound::number; ubound::number; steps::number) :: bunch(number) is
          sel(x::number | (lbound =\lt x) and (x =\lt ubound) and
               exists( n::natural x = (n*steps + lbound )));
```
test\_init(num::integer;vector::univ)::univ;

```
init(num::integer;vector::univ)::univ;
```
export all;

end test\_logic;

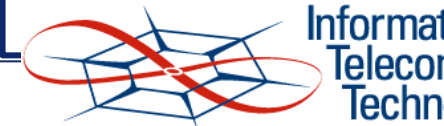

Information and Telecommunication Technology Center

## Generic Requirements

- Uses the function "test\_req", that takes a variable, lower bound, upper bound and step size
	- All numbers within the specified lower and upper bound are selected such that they vary by step size
	- Requirements can be specified for input parameters or for the property of input parameters

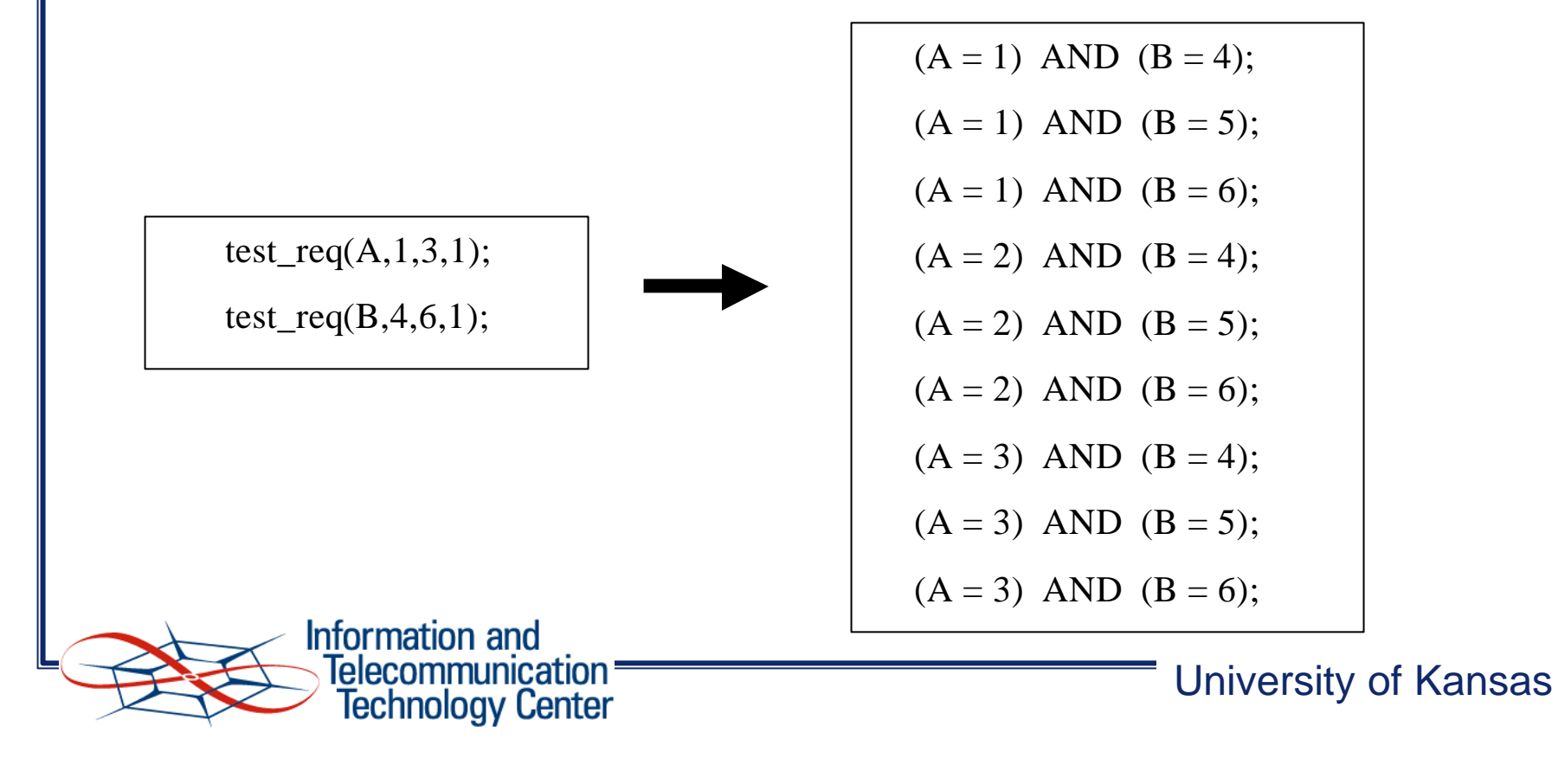

## Initial Vectors

• Specified using the functions "test\_init" and "init", that take a sequence number and the vector as arguments

• Sequence number provides information about the order in which vectors are used for the system to reach a particular state

• Vectors obtained from the "init" function are used to evaluate scenarios only once before all the other test cases

• Vectors obtained from "test\_init" are used to evaluate scenarios before every test case obtained from generic requirement "test\_req"

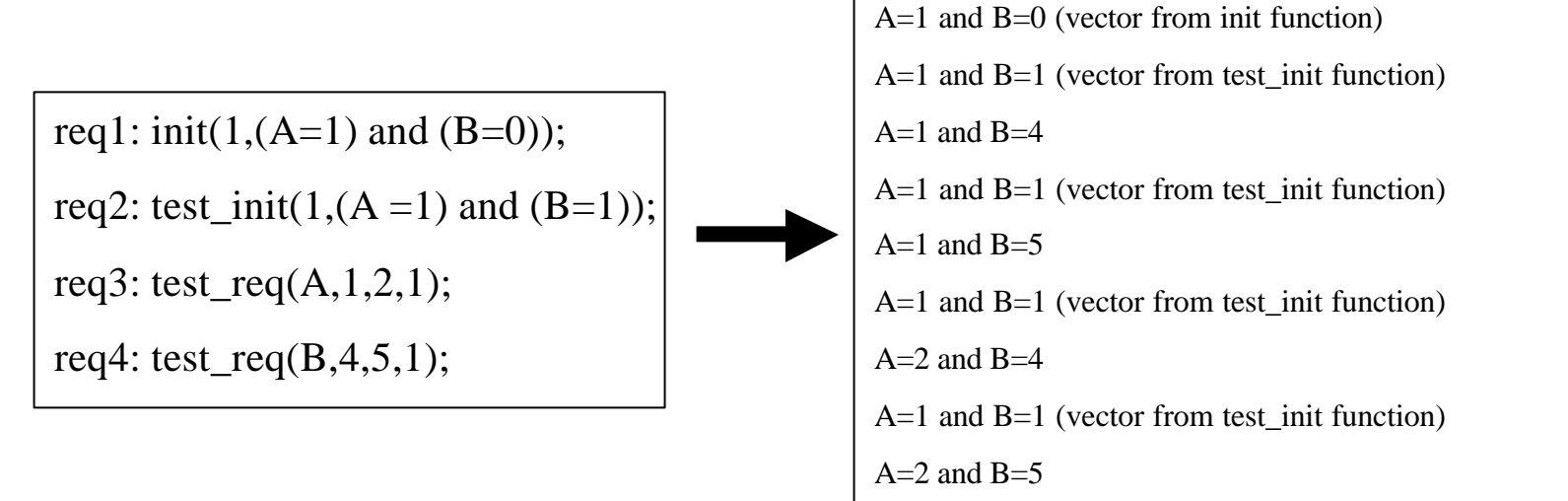

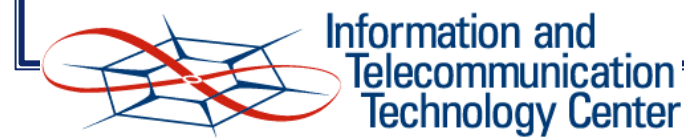

# Test Requirements (cont.)

- Generic requirements are specified for property of the input
	- User must provide a mechanism to generate actual values of input given the value of its property in a Rosetta facet
	- Rosetta facet is translated to a matlab function
	- •Makes use of predefined or user-defined matlab functions that are declared in a Rosetta package "matlabpackage"

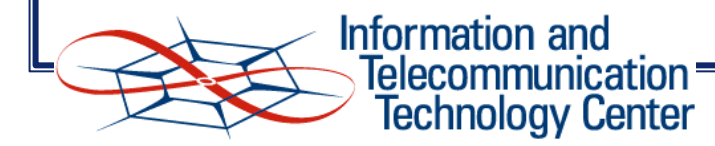

## Abstract Test Vectors

- Actual test cases generated from the specification. They contain
	- Values of input parameters
	- Expected values for output parameters corresponding to input parameters
- Generated by combining test scenarios and test requirements
- Use of Boundary testing strategy proposed by Myers
	- Boundary value is one that is directly on, above or below the limit of the range of values specified in a condition
	- For example in the condition  $(x > 10)$ 
		- three equivalence classes ( $x < 10$ ) ( $x = 10$ ) ( $x > 10$ )
		- boundary values  $(x = 9)$   $(x = 10)$   $(x=11)$

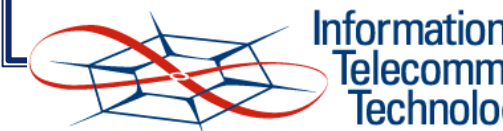

Information and <u> Telecommunication</u> Technology Center

## Abstract Test Vectors (cont..)

• The vectors are obtained by instantiating input parameters with the corresponding values obtained from test requirements

- Generic format, not specific to any testing software
- Abstract test vectors are translated into concrete test vectors for traditional simulation systems
- In this case they are translated into WAVES test vectors for VHDL simulation

WAVES format was developed to support users in the exchange of waveform information between different simulator and tester environments. Stimulus waveforms that are produced by the WAVES data set are applied to VHDL model, the model produces its output response based on stimulus presented.

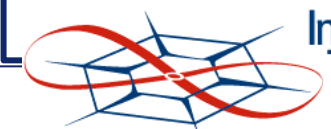

Information and <u> Felecommunication</u> Technology Center

## Example : Schmidt Trigger

```
facet schmidt trigger(input voltage:: in real; output value:: out bit) is
  b :: bit:
begin state_based
  11: (input_voltage > 0.0) and (input_voltage < 5.0);
  l2: if (input_voltage < 1.0) then (b' = 0)else ( if (input_voltage > 4.0) then (b' = 1) else (b' = b) endif )
     endif ;
 13: (output_value' = b');
end schmidt_trigger;
```

```
FACET schmidt trigger TEST( input voltage::in real; output value:: out bit) IS
  b :: bit;
BEGIN state_based
  INPUT 0 : (input_voltage > 0.0 ) AND (input_voltage < 5.0 );
  \text{ACCEPT}_0: ( input_voltage < 1.0 ) AND ( b' = 0 );
  ACCEPT 1: ( input voltage > 4.0 ) AND ( b' = 1 ) ;
  ACCEPT_2: (\text{input\_voltage} \ge 1.0) AND (\text{input\_voltage} = 4.0) AND (b' = b);
  ACCEPT 3: ( output value' = b' );
```

```
END schmidt_trigger_TEST;
```
Information and Telecommunication <sup>.</sup> Technology Center

#### Example : Schmidt Trigger (cont..)

# Test Requirement - *test\_req(input\_voltage,0.1,4.9,0.5);*

#### FACET schmidt trigger TEST\_VECTORS(input\_voltage:: in real; output value:: out bit) IS  $b$  :: bit: BEGIN state\_based ACCEPT1: (input\_voltage = 0.1 ) AND ( $b' = 0$ ) AND (output\_value' = 0 );<br>ACCEPT2: (input\_voltage = 0.6 ) AND ( $b' = 0$ ) AND (output\_value' = 0 ); ACCEPT2: (input\_voltage = 0.6 ) AND ( $b' = 0$ ) AND (output\_value' = 0 );<br>ACCEPT3: (input\_voltage = 0.9 ) AND ( $b' = 0$ ) AND (output\_value' = 0 ); ACCEPT3:  $\langle \text{input\_voltage} = 0.9 \rangle \text{ AND } \langle \text{ b'} = 0 \rangle \text{ AND } \langle \text{ ACCEPT4:} \rangle \langle \text{ input\_voltage} = 4.1 \rangle \text{ AND } \langle \text{ b'} = 1 \rangle \text{ AND } \langle \text{ b'} = 1 \rangle \rangle$ ACCEPT4: (input\_voltage = 4.1 ) AND ( $b' = 1$ ) AND (output\_value' = 1<br>ACCEPT5: (input\_voltage = 4.6 ) AND ( $b' = 1$ ) AND (output\_value' = 1) ACCEPT5: (input\_voltage = 4.6 ) AND ( $b' = 1$  ) AND (output\_value' =  $ACCEPT6$ : (input voltage = 1.0 ) AND ( $b' = 1$ ) AND (output value' =  $\angle$ ACCEPT6: (input\_voltage = 1.0 ) AND ( $b' = 1$ ) AND ( $A$ CCEPT7: (input\_voltage = 1.1) AND ( $b' = 1$ ) AND ( ACCEPT7: (input\_voltage = 1.1 ) AND ( $b' = 1$ ) AND (output\_value' = 1<br>ACCEPT8: (input\_voltage = 1.6 ) AND ( $b' = 1$ ) AND (output\_value' = 1) ACCEPT8:  $\langle \text{ input\_voltage} = 1.6 \rangle \text{ AND } \langle \text{ b'} = 1 \rangle \text{ AND } \langle \text{ ACCEPT9:} \rangle$  $\overline{ACCEPT9}$ :  $\overline{(input\_voltage = 2.1)}$   $\overline{AND}$   $\overline{(b' = 1)}$   $\overline{AND}$   $\overline{(output\_value' = 1)}$ <br> $\overline{ACCEPT10}$ :  $\overline{(input\_voltage = 2.6)}$   $\overline{AND}$   $\overline{(b' = 1)}$   $\overline{AND}$   $\overline{(output\_value' = 1)}$ ACCEPT10:  $\langle$  input\_voltage = 2.6  $\rangle$  AND  $\langle$  b' = 1  $\rangle$  AND ACCEPT11:  $\langle$  input\_voltage = 3.1  $\rangle$  AND  $\langle$  b' = 1  $\rangle$  AND ACCEPT11:  $\langle$  input\_voltage = 3.1  $\rangle$  AND  $\langle$  b' = 1  $\rangle$  AND  $\langle$  output\_value' = 1<br>ACCEPT12:  $\langle$  input\_voltage = 3.6  $\rangle$  AND  $\langle$  b' = 1  $\rangle$  AND  $\langle$  output\_value' = 1 ACCEPT12:  $\langle$  input\_voltage = 3.6  $\rangle$  AND  $\langle$  b' = 1  $\rangle$  AND  $\langle$  ACCEPT13:  $\langle$  input voltage = 3.9  $\rangle$  AND  $\langle$  b' = 1  $\rangle$  AND ACCEPT13:  $\langle$  input\_voltage = 3.9  $\rangle$  AND  $\langle$  b' = 1  $\rangle$  AND  $\langle$  output\_value' = 1<br>ACCEPT14:  $\langle$  input\_voltage = 4.0  $\rangle$  AND  $\langle$  b' = 1  $\rangle$  AND  $\langle$  output\_value' = 1 input\_voltage = 4.0 ) AND (  $b' = 1$  ) AND ( output\_value' = 1 ); END schmidt\_trigger\_TEST\_VECTORS; **Generated Vectors** % input\_voltage output\_value  $0.1$  0  $0.6 \hspace{2.5cm} 0$ 0.9 0 4.1 4.6 1.0 1  $1.1$  $1.6$  $2.1$ 2.6 1  $3.1$  $3.6$ 3.9 4.0 Comment character input and output parameters

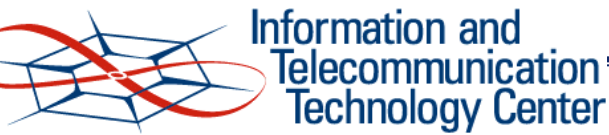

University of Kansas

List of

## Evaluation

#### • Alarm clock system

- It allows test vector generation for typical register transfer level specification
- Tests If-Then-Else, And, Implies operators
- Tests the tool when initial vectors are provided in the test requirements

#### • Schmidt Trigger component

- Covers relational and logical operators, tests for nested operators
- Demonstrates effectiveness in representing and utilizing test requirements.

#### • Satellite Communication preprocessor defined by TRW

- Tests the tool when the test requirements are provided for the property of the input signal to preprocessor (Signal-to-Noise ratio)
- Deals with synchronization and timing issues.

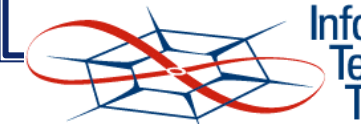

Information and <u> Telecommunication</u> **Fechnology Center** 

## Related Work

- Krishna Rangarajan– Automated test generation from Rosetta specifications
	- Similar methodology but improved test generation techniques
	- Support for *packages* and *functions* in Rosetta
	- Allow user to specify initial values for internal state variables
	- Ability to generate test vectors for input parameters from properties specified for those inputs
	- Demonstrated automatic generation of abstract and concrete test vectors
- Offutt et al Generating tests from UML specifications
	- Similar methodology but different techniques used
- Tse et al Test case generation for class-level object oriented testing
	- Technique for test generation is different
- Stocks and Carrington Introduce the use of test templates (TTs) and test template frameworks (TTFs) for specification based testing
	- Test Templates similar to Test Scenarios, while TTFs provide structuring of the test space

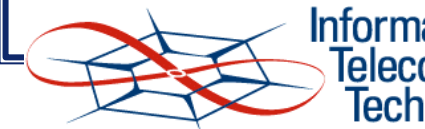

Information and Technology Center

## Summary

• Specification-based testing techniques are used to augment and complement implementation-based testing

• Generation of test vectors from specification and using it against the implementation is a way to establish that implementation conforms to the specification

• Achieved the primary objective of automatically generating test vectors from Rosetta specification.

- Enables testing intended behavior as well as actual functionality
- Examples demonstrate success of the methodology in small test situations

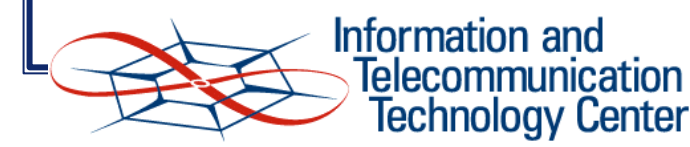

## Future Work

- Handling of broader sets of types
	- composite types records, tuples
	- user-defined types
- Support for "structural specification"
- Generate concrete test vectors in other data formats
- Support for different custom coverage requirements

• user can then specify, for example Gaussian distribution of test cases over a specified range.

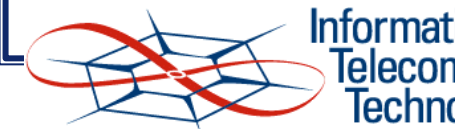

**Information and** <u> Telecommunication</u> **Fechnology Center**